# Package 'trackViewer'

March 30, 2021

<span id="page-0-0"></span>Type Package

Title A R/Bioconductor package with web interface for drawing elegant interactive tracks or lollipop plot to facilitate integrated analysis of multi-omics data

Version 1.26.2

Maintainer Jianhong Ou <jianhong.ou@duke.edu>

Description Visualize mapped reads along with annotation as track layers for NGS dataset such as ChIP-seq, RNA-seq, miRNA-seq, DNA-seq, SNPs and methylation data.

License GPL  $(>= 2)$ 

Depends R (>= 3.5.0), grDevices, methods, GenomicRanges, grid

- Imports GenomeInfoDb, GenomicAlignments, GenomicFeatures, Gviz, Rsamtools, S4Vectors, rtracklayer, BiocGenerics, scales, tools, IRanges, AnnotationDbi, grImport, htmlwidgets, plotrix, Rgraphviz, InteractionSet, graph, utils
- Suggests biomaRt, TxDb.Hsapiens.UCSC.hg19.knownGene, RUnit, org.Hs.eg.db, BiocStyle, knitr, VariantAnnotation, httr, htmltools

biocViews Visualization

VignetteBuilder knitr

RoxygenNote 7.1.0

Encoding UTF-8

git\_url https://git.bioconductor.org/packages/trackViewer

git\_branch RELEASE\_3\_12

git\_last\_commit 369c778

git\_last\_commit\_date 2021-02-08

Date/Publication 2021-03-29

Author Jianhong Ou [aut, cre] (<https://orcid.org/0000-0002-8652-2488>), Julie Lihua Zhu [aut]

# R topics documented:

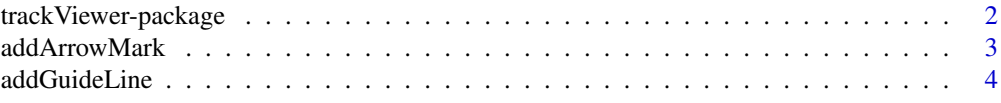

<span id="page-1-0"></span>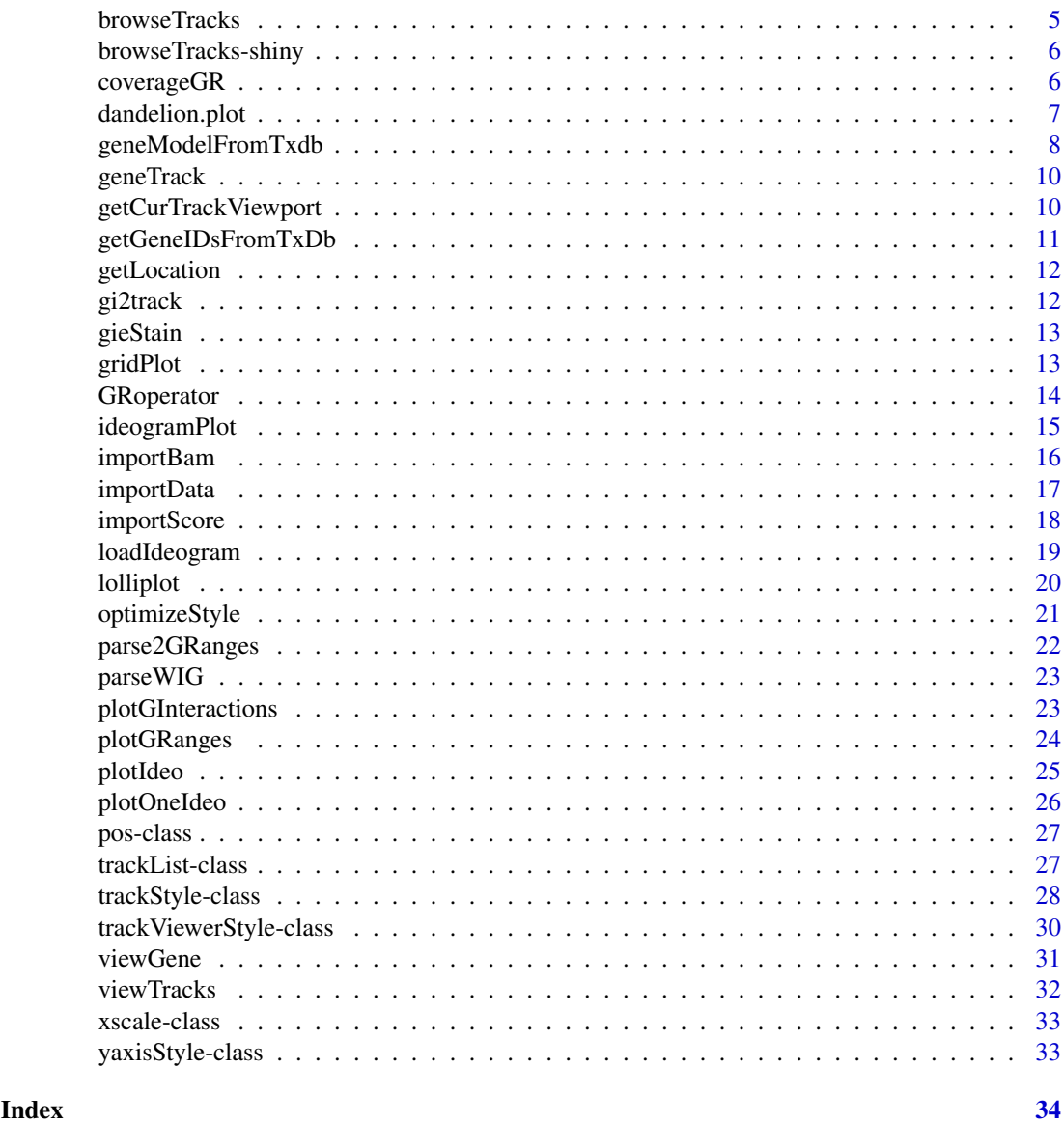

trackViewer-package *Minimal designed plotting tool for genomic data*

# Description

A package that plot data and annotation information along genomic coordinates in an elegance style. This tool is based on Gviz but want to draw figures in minimal style for publication.

#### Author(s)

Maintainer: Jianhong Ou <jianhong.ou@duke.edu> [\(ORCID\)](https://orcid.org/0000-0002-8652-2488)

Authors:

• Julie Lihua Zhu <Julie.Zhu@umassmed.edu>

#### <span id="page-2-0"></span>addArrowMark 3

#### Examples

```
library(TxDb.Hsapiens.UCSC.hg19.knownGene)
library(org.Hs.eg.db)
trs <- geneModelFromTxdb(TxDb.Hsapiens.UCSC.hg19.knownGene,
                         org.Hs.eg.db,
                         chrom="chr11"
                         start=122929275,
                         end=122930122)
extdata <- system.file("extdata", package="trackViewer",
                       mustWork=TRUE)
repA <- importScore(paste(extdata, "cpsf160.repA_+.wig", sep="/"),
                    paste(extdata, "cpsf160.repA_-.wig", sep="/"),
                    format="WIG")
strand(repA@dat) <- "+"
strand(repA@dat2) <- "-"
fox2 <- importScore(paste(extdata, "fox2.bed", sep="/"), format="BED")
dat <- coverageGR(fox2@dat)
fox2@dat <- dat[strand(dat)=="+"]
fox2@dat2 <- dat[strand(dat)=="-"]
gr <- GRanges("chr11", IRanges(122929275, 122930122), strand="-")
vp <- viewTracks(trackList(repA, fox2, trs), gr=gr, autoOptimizeStyle=TRUE)
addGuideLine(c(122929767, 122929969), vp=vp)
addArrowMark(list(x=unit(.5, "npc"),
                  y=unit(.39, "npc")),
             col="blue")
```
<span id="page-2-1"></span>addArrowMark *Add arrow mark to the figure at a given position*

#### Description

A function to add arrow mark for emphasizing peaks

#### Usage

```
addArrowMark(
 pos = grid.locator(),
 label = NULL,angle = 15,
 length = unit(0.25, 'inches''),
 col = "red",cex = 1,
 quadrant = 4,
 type = "closed",
  vp = NULL\lambda
```
## Arguments

pos A unit object representing the location of arrow mark to be placed at current viewport. Default is the value of grid.locator, which will get the location of the mouse click.

<span id="page-3-0"></span>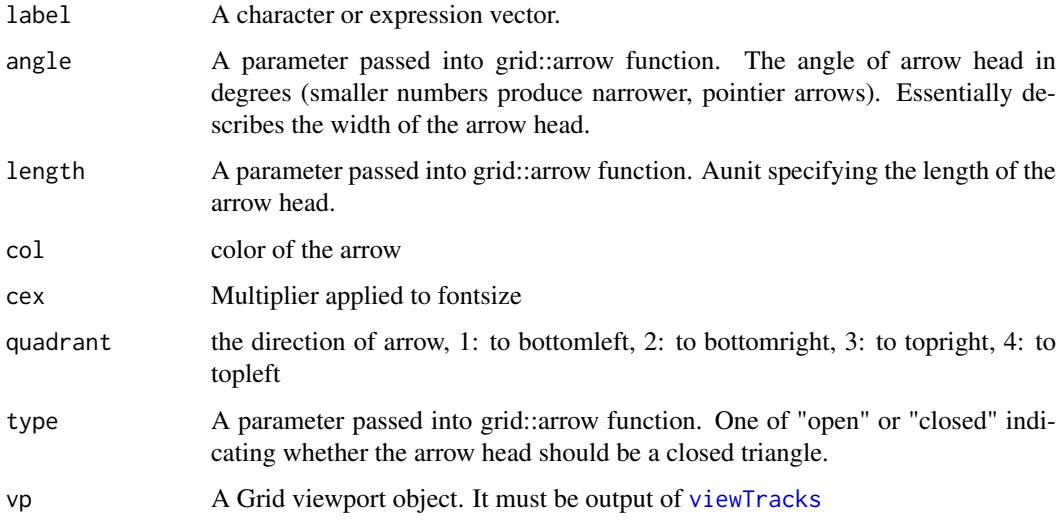

# Value

invisible x, y position value.

# See Also

See Also as [addGuideLine](#page-3-1), [arrow](#page-0-0)

## Examples

```
grid.newpage()
addArrowMark(list(x=unit(.5, "npc"),
              y=unit(.5, "npc")),
               label="label1",
               col="blue")
## how to get the position by mouse click
if(interactive()){
pos <- addArrowMark(label="byClick")
addArrowMark(pos, label="samePosAsAbove")
}
```
<span id="page-3-1"></span>addGuideLine *Add guide lines to the tracks*

# Description

A function to add lines for emphasizing the positions

# Usage

```
addGuideLine(guideLine, col = "gray", lty = "dashed", lwd = 1, vp = NULL)
```
#### <span id="page-4-0"></span>browseTracks 5

#### Arguments

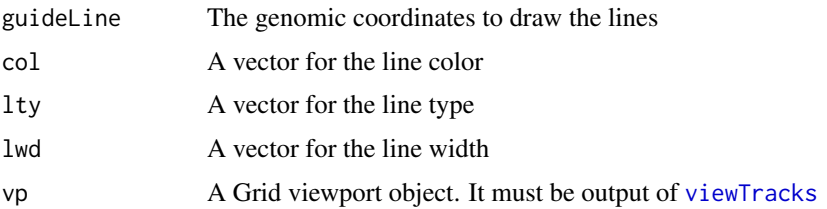

#### See Also

See Also as [getCurTrackViewport](#page-9-1), [addArrowMark](#page-2-1), [viewTracks](#page-31-1)

#### Examples

```
vp <- getCurTrackViewport(trackViewerStyle(), 10000, 10200)
addGuideLine(c(10010, 10025, 10150), vp=vp)
```
browseTracks *browse tracks*

# Description

browse tracks by a web browser.

#### Usage

```
browseTracks(
  trackList,
  gr = GRanges(),
  ignore.strand = TRUE,
  width = NULL,
  height = NULL,
  ...
)
```
## Arguments

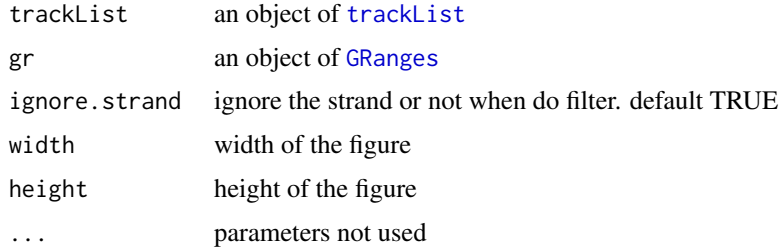

# Value

An object of class htmlwidget that will intelligently print itself into HTML in a variety of contexts including the R console, within R Markdown documents, and within Shiny output bindings.

#### <span id="page-5-0"></span>Examples

```
extdata <- system.file("extdata", package="trackViewer", mustWork=TRUE)
files <- dir(extdata, "-.wig")
tracks <- lapply(paste(extdata, files, sep="/"),
                 importScore, format="WIG")
tracks <- lapply(tracks, function(.ele) {strand(.ele@dat) <- "-"; .ele})
names(tracks) <- c("trackA", "trackB")
fox2 <- importScore(paste(extdata, "fox2.bed", sep="/"), format="BED")
dat <- coverageGR(fox2@dat)
fox2@dat <- dat[strand(dat)=="+"]
fox2@dat2 <- dat[strand(dat)=="-"]
gr <- GRanges("chr11", IRanges(122929275, 122930122))
browseTracks(trackList(tracks, fox2), gr=gr)
```
browseTracks-shiny *Shiny bindings for browseTracks*

#### Description

Output and render functions for using browseTracks within Shiny applications and interactive Rmd documents.

# Usage

```
browseTracksOutput(outputId, width = "100%", height = "600px")
```

```
renderbrowseTracks(expr, env = parent.frame(), quoted = FALSE)
```
#### Arguments

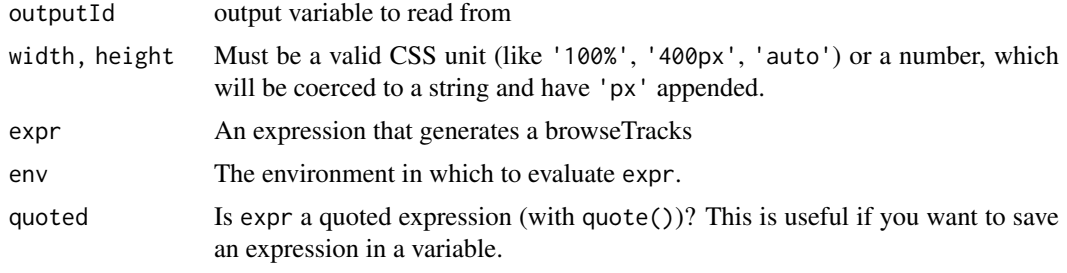

coverageGR *calculate coverage*

# Description

calculate coverage for [GRanges](#page-0-0), [GAlignments](#page-0-0) or [GAlignmentPairs](#page-0-0)

# Usage

coverageGR(gr)

#### <span id="page-6-0"></span>dandelion.plot 7

# Arguments

gr an object of RGanges, GAlignments or GAlignmentPairs

#### Value

an object of GRanges

#### See Also

See Also as [coverage](#page-0-0), [coverage-methods](#page-0-0)

#### Examples

```
bed <- system.file("extdata", "fox2.bed", package="trackViewer",
                   mustWork=TRUE)
fox2 <- importScore(bed)
fox2$dat <- coverageGR(fox2$dat)
```
dandelion.plot *dandelion.plots*

#### Description

Plot variants and somatic mutations

# Usage

```
dandelion.plot(
  SNP.gr,
  features = NULL,
  ranges = NULL,
  type = c("fan", "circle", "pie", "pin"),
  newpage = TRUE,
  ylab = TRUE,
  ylab.gp = gpar(col = "black"),
  xaxis = TRUE,xaxis.py = gpar(col = "black"),
  yaxis = FALSE,
  yaxis.gp = gpar(col = "black"),
  legend = NULL,
  cex = 1,
  maxgaps = 1/50,
  heightMethod = NULL,
  ...
)
```
# <span id="page-7-0"></span>Arguments

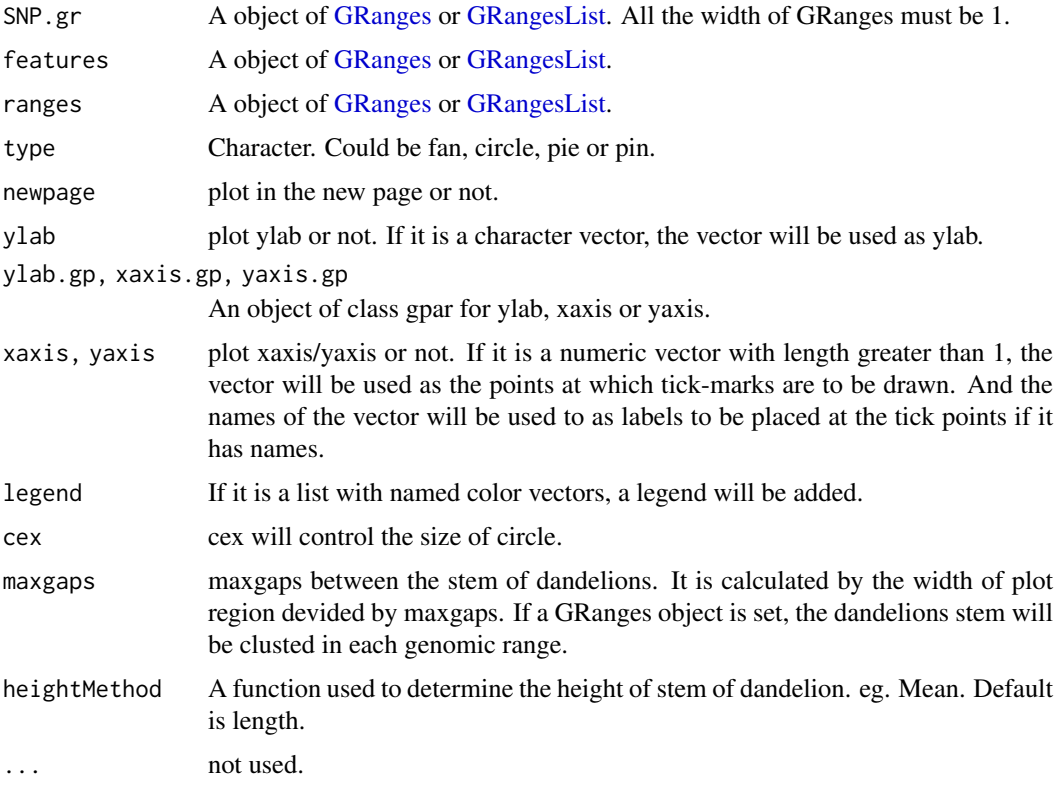

# Details

In SNP.gr and features, metadata of the GRanges object will be used to control thecolor, fill, border, height, data source of pie if the type is pie.

#### Examples

```
SNP <- c(10, 100, 105, 108, 400, 410, 420, 600, 700, 805, 840, 1400, 1402)
SNP.gr <- GRanges("chr1", IRanges(SNP, width=1, names=paste0("snp", SNP)),
                  score=sample.int(100, length(SNP))/100)
features <- GRanges("chr1", IRanges(c(1, 501, 1001),
                                    width=c(120, 500, 405),
                                    names=paste0("block", 1:3)),
                    color="black",
                    fill=c("#FF8833", "#51C6E6", "#DFA32D"),
                   height=c(0.1, 0.05, 0.08))
dandelion.plot(SNP.gr, features, type="fan")
```
geneModelFromTxdb *Prepare gene model from an object of TxDb*

#### Description

Generate an object of [track](#page-27-1) for [viewTracks](#page-31-1) by given parameters.

# <span id="page-8-0"></span>geneModelFromTxdb 9

# Usage

```
geneModelFromTxdb(
  txdb,
  orgDb,
  gr,
  chrom,
  start,
  end,
  strand = c("*", "+", "-"),
  txdump = NULL
\lambda
```
# Arguments

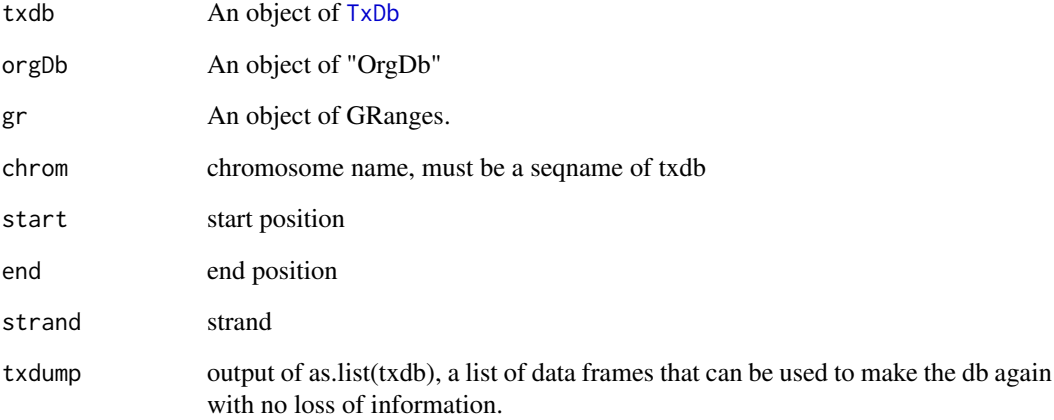

# Value

An object of [track](#page-27-1)

# See Also

See Also as [importScore](#page-17-1), [importBam](#page-15-1), [viewTracks](#page-31-1)

```
library(TxDb.Hsapiens.UCSC.hg19.knownGene)
library(org.Hs.eg.db)
trs <- geneModelFromTxdb(TxDb.Hsapiens.UCSC.hg19.knownGene,
                         org.Hs.eg.db,
                         chrom="chr20",
                         start=22560000,
                         end=22565000,
                         strand="-")
```
<span id="page-9-0"></span>

Generate a track object from TxDb by given gene ids

# Usage

```
geneTrack(ids, txdb, symbols, type = c("gene", "transcript"), asList = TRUE)
```
# Arguments

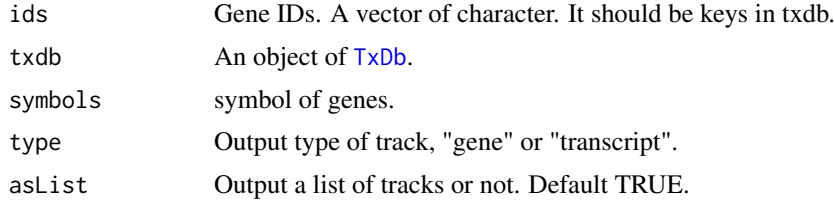

#### Value

An object of [track](#page-27-1)

# Examples

```
library(TxDb.Hsapiens.UCSC.hg19.knownGene)
library(org.Hs.eg.db)
ids <- c("3312", "390259", "341056", "79827")
symbols <- mget(ids, org.Hs.egSYMBOL)
geneTrack(ids, TxDb.Hsapiens.UCSC.hg19.knownGene, symbols)
```
<span id="page-9-1"></span>getCurTrackViewport *Get current track viewport*

# Description

Get current track viewport for addGuideLine

# Usage

getCurTrackViewport(curViewerStyle, start, end)

# Arguments

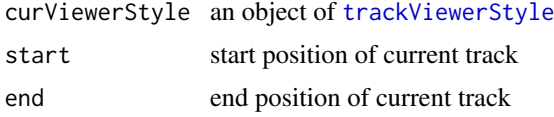

#### <span id="page-10-0"></span>getGeneIDsFromTxDb 11

#### Value

an object of [viewport](#page-0-0)

# See Also

See Also as [addGuideLine](#page-3-1)

# Examples

```
vp <- getCurTrackViewport(trackViewerStyle(), 10000, 10200)
addGuideLine(c(10010, 10025, 10150), vp=vp)
```
getGeneIDsFromTxDb *get gene ids by genomic location*

# Description

retrieve gene ids from txdb object by genomic location.

#### Usage

```
getGeneIDsFromTxDb(gr, txdb)
```
## Arguments

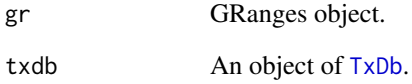

# Value

A character vector of gene ids

```
library(TxDb.Hsapiens.UCSC.hg19.knownGene)
gr <- parse2GRanges("chr11:122,830,799-123,116,707")
ids <- getGeneIDsFromTxDb(gr, TxDb.Hsapiens.UCSC.hg19.knownGene)
```
<span id="page-11-0"></span>

given a gene name, get the genomic coordinates.

### Usage

```
getLocation(symbol, txdb, org)
```
#### Arguments

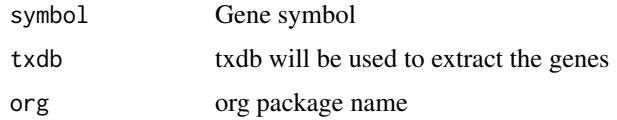

## Examples

```
library(TxDb.Hsapiens.UCSC.hg19.knownGene)
library(org.Hs.eg.db)
getLocation("HSPA8", TxDb.Hsapiens.UCSC.hg19.knownGene, "org.Hs.eg.db")
```
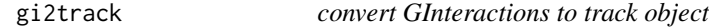

## Description

Convert GInteractions object to track object

#### Usage

gi2track(gi)

# Arguments

gi an object of GInteractions

# Value

an track object

```
gi <- readRDS(system.file("extdata", "nij.chr6.51120000.53200000.gi.rds", package="trackViewer"))
gi2track(gi)
```
<span id="page-12-0"></span>

Describe the colors of giemsa stain results

# Usage

gieStain()

#### Value

A character vector of colors

# Examples

gieStain()

gridPlot *plot GRanges metadata*

# Description

plot GRanges metadata for different types

## Usage

```
gridPlot(gr, gp, type, xscale)
```
# Arguments

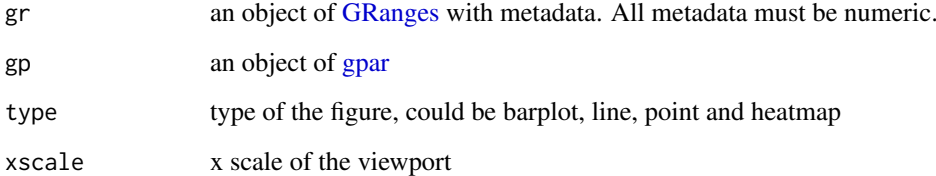

<span id="page-13-0"></span>

GRanges operations (add, aubtract, multiply, divide)

# Usage

```
GRoperator(
  A,
  B,
  col = "score",
  operator = c("''', "-'", "''', "')", "''', "``, "%%"),
  ignore.strand = TRUE
\lambda
```
# Arguments

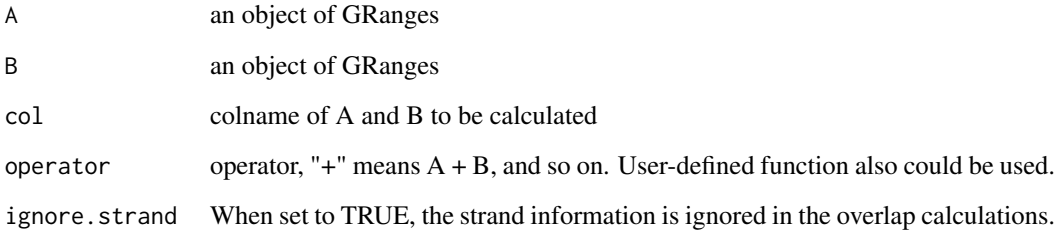

#### Value

an object of GRanges

```
gr2 <- GRanges(seqnames=c("chr1", "chr1"),
ranges=IRanges(c(7,13), width=3),
strand=c("-", "-"), score=3:4)
gr3 <- GRanges(seqnames=c("chr1", "chr1"),
               ranges=IRanges(c(1, 4), c(3, 9)),
               strand=c("-", "-"), score=c(6L, 2L))
GRoperator(gr2, gr3, col="score", operator="+")
GRoperator(gr2, gr3, col="score", operator="-")
GRoperator(gr2, gr3, col="score", operator="*")
GRoperator(gr2, gr3, col="score", operator="/")
GRoperator(gr2, gr3, col="score", operator=mean)
```
<span id="page-14-1"></span><span id="page-14-0"></span>ideogramPlot *plot ideogram with data*

#### Description

plot ideogram with data for multiple chromosomes

# Usage

```
ideogramPlot(
 ideo,
 dataList,
  layout = NULL,
 horiz = TRUE,
 parameterList = list(vp = plotViewport(margins = c(0.1, 4.1, 0.3, 0.1)), ideoHeight =
  unit(1/(1 + length(dataList)), "npc"), vgap = unit(0.3, "lines"), ylabs = "auto",
  ylabsRot = ifelse(horiz, 0, 90), ylabsPos = unit(2.5, "lines"), xaxis = FALSE, yaxis
  = FALSE, xlab = "", types = "barplot", heights = NULL, dataColumn = "score", gps =
   gpar(col = "black", fill = "gray"),colorSheme = gieStain(),
 gp = gpar(fill = NA, lwd = 2),...
)
```
#### Arguments

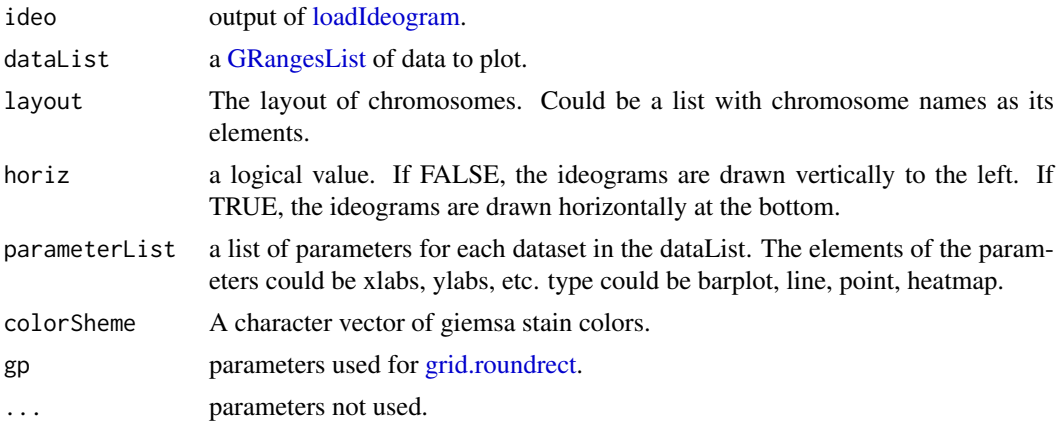

```
## Not run:
ideo <- loadIdeogram("hg38")
library(rtracklayer)
library(grid)
dataList <- ideo
dataList$score <- as.numeric(dataList$gieStain)
dataList <- dataList[dataList$gieStain!="gneg"]
dataList <- GRangesList(dataList)
grid.newpage()
ideogramPlot(ideo, dataList,
```

```
layout=list("chr1", "chr2", c("chr3", "chr22"),
            c("chr4", "chr21"), c("chr5", "chr20"),
            c("chr6", "chr19"), c("chr7", "chr18"),
            c("chr8", "chr17"), c("chr9", "chr16"),
            c("chr10", "chr15"), c("chr11", "chr14"),
            c("chr12", "chr13"), c("chrX", "chrY")),
parameterList = list(types="heatmap", colorKeyTitle="sample1"))
```
## End(Not run)

# <span id="page-15-1"></span>importBam *Reading data from a BAM file*

## Description

Read a [track](#page-27-1) object from a BAM file

# Usage

importBam(file, file2, ranges = GRanges(), pairs = FALSE)

## Arguments

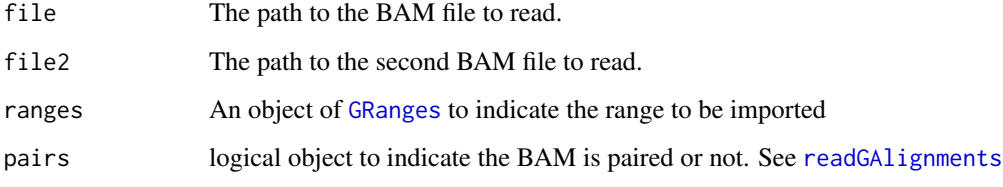

### Value

a [track](#page-27-1) object

#### See Also

See Also as [importScore](#page-17-1), [track](#page-27-1), [viewTracks](#page-31-1)

```
bamfile <- system.file("extdata", "ex1.bam", package="Rsamtools",
mustWork=TRUE)
dat <- importBam(file=bamfile, ranges=GRanges("seq1", IRanges(1, 50), strand="+"))
```
<span id="page-16-0"></span>

Read a [track](#page-27-1) object from a BED, bedGraph, WIG or BigWig file to RleList

# Usage

importData(files, format = NA, ranges = GRanges())

#### Arguments

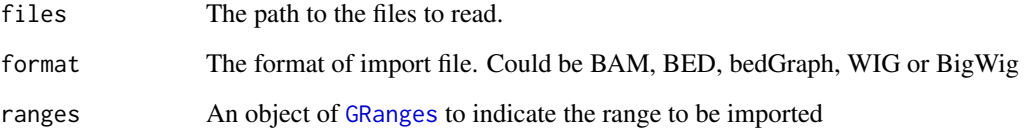

#### Value

a list of [RleList](#page-0-0).

```
#import a BED file
bedfile <- system.file("tests", "test.bed", package="rtracklayer",
                      mustWork=TRUE)
dat <- importData(files=bedfile, format="BED",
                  ranges=GRanges("chr7", IRanges(127471197, 127474697)))
##import a WIG file
wigfile <- system.file("tests", "step.wig", package = "rtracklayer",
                       mustWork=TRUE)
dat <- importData(files=wigfile, format="WIG",
                  ranges=GRanges("chr19",
                                 IRanges(59104701, 59110920)))
##import a BigWig file
if(.Platform$OS.type!="windows"){
  ##this is because we are using rtracklayer::import
 bwfile <- system.file("tests", "test.bw", package = "rtracklayer",
                        mustWork=TRUE)
 dat <- importData(files=bwfile, format="BigWig",
                    ranges=GRanges("chr19", IRanges(1500, 2700)))
}
```
<span id="page-17-1"></span><span id="page-17-0"></span>

Read a [track](#page-27-1) object from a BED, bedGraph, WIG or BigWig file

# Usage

```
importScore(
  file,
  file2,
  format = c("BED", "bedGraph", "WIG", "BigWig"),
  ranges = GRanges(),
  ignore.strand = TRUE
\lambda
```
# Arguments

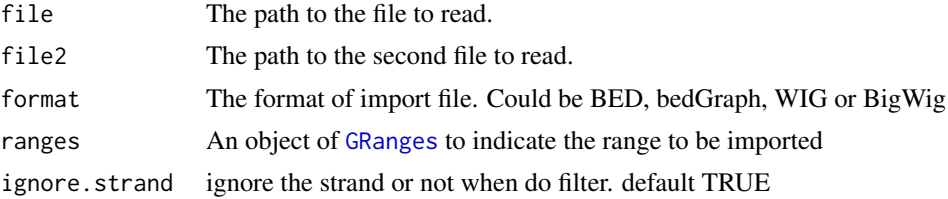

# Value

a [track](#page-27-1) object

#### See Also

See Also as [importBam](#page-15-1), [track](#page-27-1), [viewTracks](#page-31-1)

```
#import a BED file
bedfile <- system.file("tests", "test.bed", package="rtracklayer",
                      mustWork=TRUE)
dat <- importScore(file=bedfile, format="BED",
                   ranges=GRanges("chr7", IRanges(127471197, 127474697)))
##import a WIG file
wigfile <- system.file("tests", "step.wig", package = "rtracklayer",
                       mustWork=TRUE)
dat <- importScore(file=wigfile, format="WIG")
##import a BigWig file
if(.Platform$OS.type!="windows"){##this is because we are using rtracklayer::import
 bwfile <- system.file("tests", "test.bw", package = "rtracklayer",
                       mustWork=TRUE)
 dat <- importScore(file=bwfile, format="BigWig")
}
```
## <span id="page-18-0"></span>loadIdeogram 19

```
##import 2 file
wigfile1 <- system.file("extdata", "cpsf160.repA_+.wig", package="trackViewer",
                        mustWork=TRUE)
wigfile2 <- system.file("extdata", "cpsf160.repA_-.wig", package="trackViewer",
                        mustWork=TRUE)
dat <- importScore(wigfile1, wigfile2, format="WIG",
                   ranges=GRanges("chr11", IRanges(122817703, 122889073)))
```
<span id="page-18-1"></span>loadIdeogram *load ideogram from UCSC*

# Description

Download ideogram table from UCSC

#### Usage

```
loadIdeogram(genome, chrom = NULL, ranges = NULL, ...)
```
## Arguments

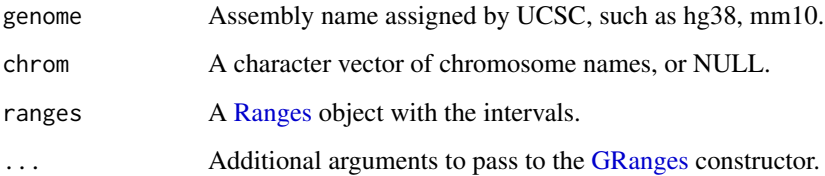

#### Value

A [GRanges](#page-0-0) object.

# See Also

See Also as [ideogramPlot](#page-14-1)

#### Examples

```
## Not run:
head(loadIdeogram("hg38"))
```
## End(Not run)

<span id="page-19-0"></span>lolliplot *Lolliplots*

# Description

Plot variants and somatic mutations

# Usage

```
lolliplot(
  SNP.gr,
  features = NULL,
  ranges = NULL,
  type = "circle",
  newpage = TRUE,
  ylab = TRUE,
  ylab.gp = gpar(col = "black"),
  yaxis = TRUE,
  yaxis.py = gpar(col = "black"),
  xaxis = TRUE,xaxis.py = gpar(col = "black"),
  legend = NULL,
  cex = 1,
  dashline.col = "gray80",
  jitter = c("node", "label"),
  rescale = FALSE,
  ...
)
```
# Arguments

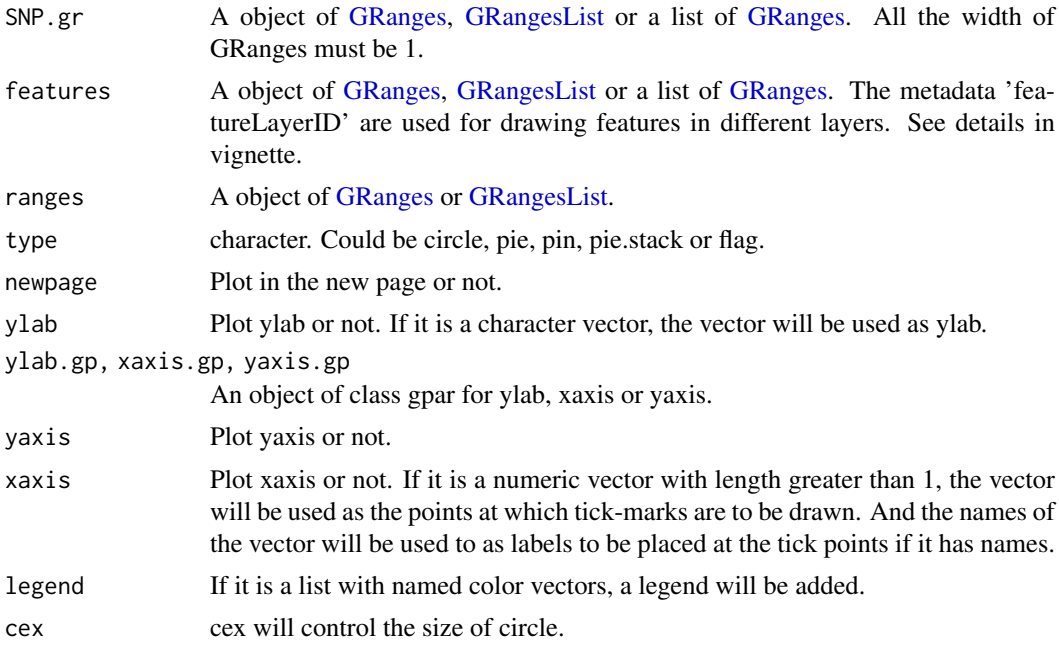

<span id="page-20-0"></span>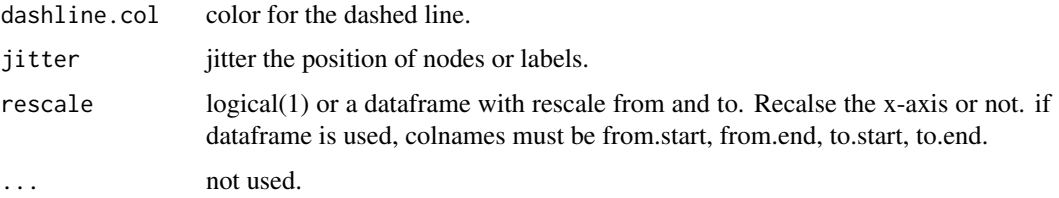

# Details

In SNP.gr and features, metadata of the GRanges object will be used to control the color, fill, border, alpha, shape, height, cex, dashline.col, data source of pie if the type is pie. And also the controls for labels by name the metadata start as label.parameter.<properties> such as label.parameter.rot, label.parameter.gp. The parameter is used for [grid.text.](#page-0-0) The metadata 'featureLayerID' for features are used for drawing features in different layers. The metadata 'SNPsideID' for SNP.gr are used for determining the side of lollipops. And the 'SNPsideID' could only be 'top' or 'bottom'.

#### Examples

```
SNP <- c(10, 100, 105, 108, 400, 410, 420, 600, 700, 805, 840, 1400, 1402)
x <- sample.int(100, length(SNP))
SNP.gr <- GRanges("chr1", IRanges(SNP, width=1, names=paste0("snp", SNP)),
                  value1=x, value2=100-x)
SNP.gr$color <- rep(list(c("red", 'blue')), length(SNP))
SNP.gr$border <- sample.int(7, length(SNP), replace=TRUE)
features <- GRanges("chr1", IRanges(c(1, 501, 1001),
                                    width=c(120, 500, 405),
                                    names=paste0("block", 1:3)),
                    color="black",
                    fill=c("#FF8833", "#51C6E6", "#DFA32D"),
                    height=c(0.1, 0.05, 0.08),
                    label.parameter.rot=45)
lolliplot(SNP.gr, features, type="pie")
```
<span id="page-20-1"></span>optimizeStyle *Optimize the style of plot*

#### Description

Automatic optimize the stlye of trackViewer

#### Usage

```
optimizeStyle(trackList, viewerStyle = trackViewerStyle(), theme = NULL)
```
#### Arguments

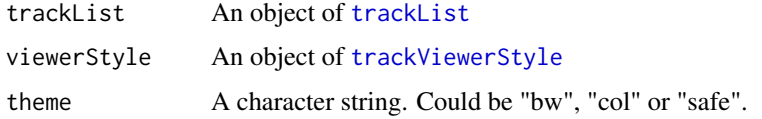

## Value

a list of a [trackList](#page-26-1) and a [trackViewerStyle](#page-29-1)

# See Also

See Also as [viewTracks](#page-31-1)

# Examples

```
extdata <- system.file("extdata", package="trackViewer",
                      mustWork=TRUE)
files <- dir(extdata, ".wig")
tracks <- lapply(paste(extdata, files, sep="/"),
                importScore, format="WIG")
re <- optimizeStyle(trackList(tracks))
trackList <- re$tracks
viewerStyle <- re$style
```
parse2GRanges *parse text into GRanges*

## Description

parse text like "chr13:99,443,451-99,848,821:-" into GRanges

## Usage

```
parse2GRanges(text)
```
#### Arguments

```
text character vector like "chr13:99,443,451-99,848,821:-" or "chr13:99,443,451-99,848,821"
```
#### Value

an object of [GRanges](#page-0-0)

```
parse2GRanges("chr13:99,443,451-99,848,821:-")
```
<span id="page-21-0"></span>

<span id="page-22-0"></span>

convert WIG format track to BED format track for a given range

# Usage

```
parseWIG(trackScore, chrom, from, to)
```
#### Arguments

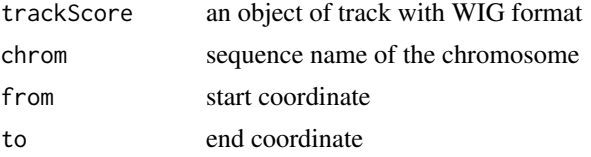

#### Value

an object of [track](#page-27-1)

#### Examples

```
extdata <- system.file("extdata", package="trackViewer", mustWork=TRUE)
repA <- importScore(file.path(extdata, "cpsf160.repA_-.wig"),
                    file.path(extdata, "cpsf160.repA_+.wig"),
                    format="WIG")
strand(repA$dat) <- "-"
strand(repA$dat2) <- "+"
parseWIG(repA, chrom="chr11", from=122929275, to=122930122)
```
plotGInteractions *plot GInteractions*

#### Description

plot graph for GInteractions

# Usage

```
plotGInteractions(gi, range, feature.gr, ...)
```
## Arguments

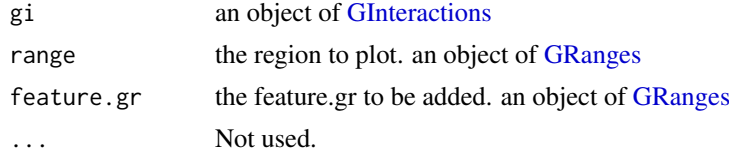

# Examples

```
library(InteractionSet)
gi <- readRDS(system.file("extdata", "gi.rds", package="trackViewer"))
range <- GRanges("chr2", IRanges(234500000, 235000000))
library(TxDb.Hsapiens.UCSC.hg19.knownGene)
feature.gr <- genes(TxDb.Hsapiens.UCSC.hg19.knownGene)
feature.gr <- subsetByOverlaps(feature.gr, regions(gi))
feature.gr$col <- sample(1:7, length(feature.gr), replace=TRUE)
feature.gr$type <- sample(c("promoter", "enhancer", "gene"),
                         length(feature.gr), replace=TRUE,
                         prob=c(0.1, 0.2, 0.7))
plotGInteractions(gi, range, feature.gr)
```
plotGRanges *plot GRanges data*

#### Description

A function to plot GRanges data for given range

#### Usage

```
plotGRanges(
  ...,
  range = GRanges(),
  viewerStyle = trackViewerStyle(),
  autoOptimizeStyle = FALSE,
  newpage = TRUE
\lambda
```
#### Arguments

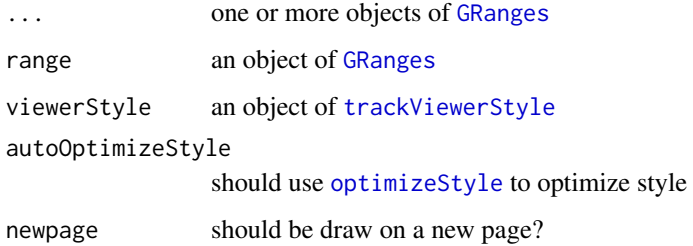

# Value

An object of [viewport](#page-0-0) for [addGuideLine](#page-3-1)

# See Also

See Also as [addGuideLine](#page-3-1), [addArrowMark](#page-2-1)

<span id="page-23-0"></span>

#### <span id="page-24-0"></span>plotIdeo 25

#### Examples

```
gr1 <- GRanges("chr1", IRanges(1:50, 51:100))
gr2 <- GRanges("chr1", IRanges(seq(from=10, to=80, by=5),
                               seq(from=20, to=90, by=5)))
vp <- plotGRanges(gr1, gr2, range=GRanges("chr1", IRanges(1, 100)))
addGuideLine(guideLine=c(5, 10, 50, 90), col=2:5, vp=vp)
gr <- GRanges("chr1", IRanges(c(1, 11, 21, 31), width=9),
              score=c(5, 10, 5, 1))
plotGRanges(gr, range=GRanges("chr1", IRanges(1, 50)))
```
plotIdeo *plot ideogram*

#### Description

plot ideogram for one chromosome

#### Usage

```
plotIdeo(
  ideo,
  chrom = seqlevels(ideo)[1],
  colorSheme = gieStain(),
  gp = gpar(fill = NA),...
\lambda
```
#### Arguments

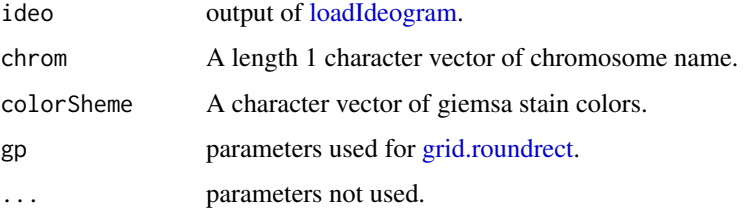

# Examples

```
## Not run:
ideo <- loadIdeogram("hg38")
library(grid)
grid.newpage()
plotIdeo(ideo)
```
## End(Not run)

plot ideogram with data for one chromosome

# Usage

```
plotOneIdeo(
  ideo,
  dataList,
 parameterList = list(vp = plotViewport(margins = c(0.1, 4.1, 1.1, 0.1)), ideoHeight =
    unit(1/(1 + \text{length}(dataList)), "npc"), vgap = unit(1, "lines"), ylabs =
  seqlevels(ideo)[1], ylabsRot = 90, ylabsPos = unit(2.5, "lines"), xaxis = FALSE,
  yaxis = FALSE, xlab = "", types = "barplot", heights = NULL, dataColumn = "score",
    gps = gpar(col = "black", fill = "gray"),chrom = seqlevels(ideo)[1],
  colorSheme = gieStain(),
  gp = gpar(fill = NA, lwd = 2),...
\lambda
```
#### Arguments

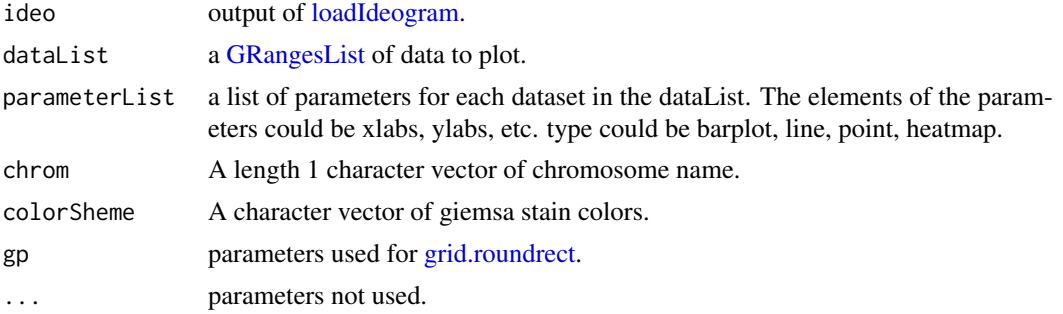

#### Examples

```
## Not run:
ideo <- loadIdeogram("hg38")
library(rtracklayer)
library(grid)
dataList <- ideo[seqnames(ideo) %in% "chr1"]
dataList$score <- as.numeric(dataList$gieStain)
dataList <- dataList[dataList$gieStain!="gneg"]
dataList <- GRangesList(dataList, dataList)
grid.newpage()
plotOneIdeo(ideo, dataList, chrom="chr1")
```
## End(Not run)

<span id="page-26-2"></span><span id="page-26-0"></span>

An object of class "pos" represents a point location

# Slots

x A [numeric](#page-0-0) value, indicates the x position

y A [numeric](#page-0-0) value, indicates the y position

unit "character" apecifying the units for the corresponding numeric values. See [unit](#page-0-0)

trackList-class *List of tracks*

# <span id="page-26-1"></span>Description

An extension of List that holds only [track](#page-27-1) objects.

## Usage

```
trackList(..., heightDist = NA)
```
# Arguments

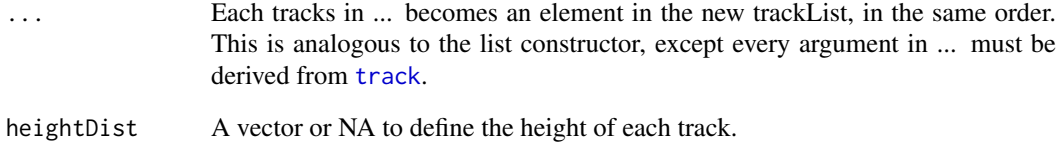

# See Also

[track](#page-27-1).

<span id="page-27-0"></span>trackStyle-class *Class* "trackStyle"

#### <span id="page-27-1"></span>Description

An object of class "trackStyle" represents track style.

An object of class "track" represents scores of a given track.

#### Usage

```
## S4 method for signature 'track'
show(object)
## S4 method for signature 'track'
x$name
## S4 replacement method for signature 'track'
x$name <- value
setTrackStyleParam(ts, attr, value)
## S4 method for signature 'track, character'
setTrackStyleParam(ts, attr, value)
setTrackXscaleParam(ts, attr, value)
## S4 method for signature 'track, character'
setTrackXscaleParam(ts, attr, value)
setTrackYaxisParam(ts, attr, value)
## S4 method for signature 'track, character'
setTrackYaxisParam(ts, attr, value)
```
## Arguments

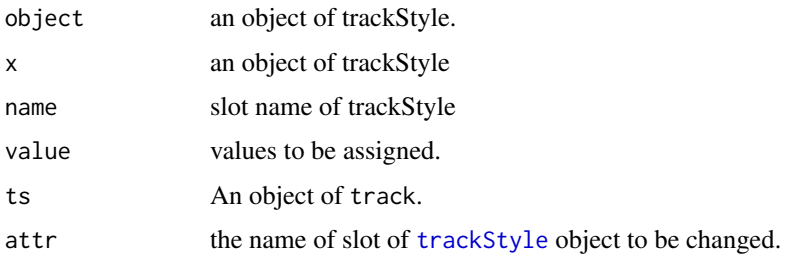

# Details

The attr of setTrackXscaleParam could not only be a slot of xscale, but also be position. If the attr is set to position, value must be a list of x, y and label. For example setTrackXscaleParam(track,  $attr="position", value=list(x=122929675, y=4, label=500))$ 

#### <span id="page-28-0"></span>Slots

- tracktype "character" track type, could be peak or cluster. Default is "peak". "cluster" is not supported yet.
- color "character" track color. If the track has dat and dat2 slot, it should have two values.
- NAcolor "character" NA color for interactionData.
- breaks "numeric" breaks for color keys of interactionData.
- height "numeric" track height. It should be a value between 0 and 1
- marginTop "numeric" track top margin
- marginBottom "numeric" track bottom margin
- xscale object of [xscale](#page-32-1), describe the details of x-scale
- yaxis object of [yaxisStyle](#page-32-2), describe the details of y-axis
- ylim "numeric" y-axis range
- ylabpos "character", ylable postion, ylabpos should be 'left', 'right', 'topleft', 'bottomleft', 'topright', 'bottomright', 'abovebaseline' or 'underbaseline'. For gene type track, it also could be 'upstream' or 'downstream'
- ylablas "numeric" y lable direction. It should be a integer 0-3. See [par:](#page-0-0)las
- ylabgp A "list" object, It will convert to an object of class [gpar](#page-0-0). This is basically a list of graphical parameter settings of y-label.
- dat Object of class [GRanges](#page-0-0) the scores of a given track. It should contain score metadata.
- dat2 Object of class [GRanges](#page-0-0) the scores of a given track. It should contain score metadata. When dat2 and dat is paired, dat will be drawn as positive value where dat2 will be drawn as negative value (-1 \* score)
- type The type of track. It could be 'data', 'gene', 'transcript', 'lollipopData' or 'interactionData'.
- format The format of the input. It could be "BED", "bedGraph", "WIG", "BigWig" or "BAM"

style Object of class [trackStyle](#page-27-1)

name unused yet

#### See Also

Please try to use [importScore](#page-17-1) and [importBam](#page-15-1) to generate the object.

```
extdata <- system.file("extdata", package="trackViewer",
mustWork=TRUE)
fox2 <- importScore(file.path(extdata, "fox2.bed"), format="BED")
setTrackStyleParam(fox2, "color", c("red","green"))
setTrackXscaleParam(fox2, "gp", list(cex=.5))
setTrackYaxisParam(fox2, "gp", list(col="blue"))
fox2$dat <- GRanges(score=numeric(0))
```

```
trackViewerStyle-class
```
*Class* "trackViewerStyle"

# <span id="page-29-1"></span>Description

An object of class "trackViewerStyle" represents track viewer style.

# Usage

```
trackViewerStyle(...)
```
setTrackViewerStyleParam(tvs, attr, value)

```
## S4 method for signature 'trackViewerStyle, character'
setTrackViewerStyleParam(tvs, attr, value)
```
## Arguments

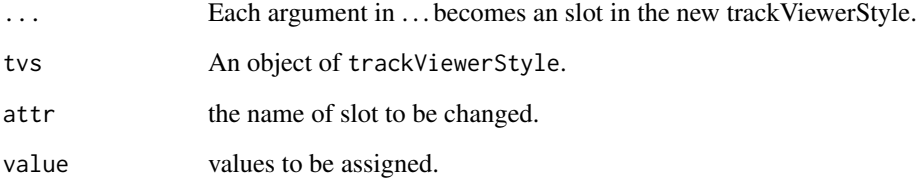

# Slots

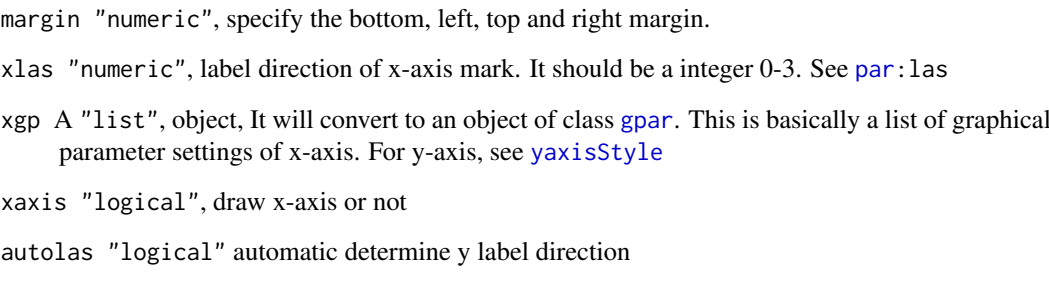

flip "logical" flip the x-axis or not, default FALSE

```
tvs <- trackViewerStyle()
setTrackViewerStyleParam(tvs, "xaxis", TRUE)
```
<span id="page-30-0"></span>

given a gene name, plot the tracks.

# Usage

```
viewGene(
  symbol,
  filenames,
  format,
  txdb,
  org,
  upstream = 1000,
  downstream = 1000,
  anchor = c("gene", "TSS"),
  plot = FALSE
\lambda
```
# Arguments

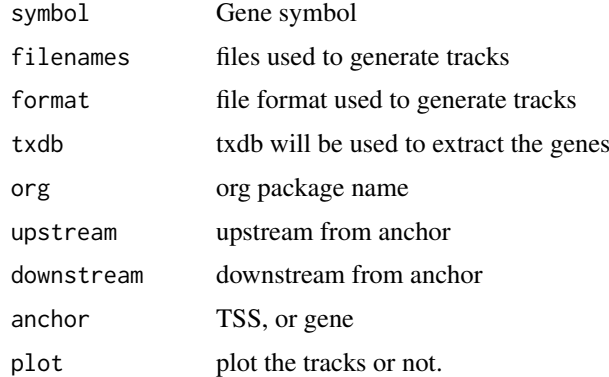

#### Value

an invisible list of a [trackList](#page-26-1), a [trackViewerStyle](#page-29-1) and a [GRanges](#page-0-0)

```
library(TxDb.Hsapiens.UCSC.hg19.knownGene)
library(org.Hs.eg.db)
extdata <- system.file("extdata", package="trackViewer", mustWork=TRUE)
filename = file.path(extdata, "fox2.bed")
optSty <- viewGene("HSPA8", filenames=filename, format="BED",
                   txdb=TxDb.Hsapiens.UCSC.hg19.knownGene,
                   org="org.Hs.eg.db")
```
<span id="page-31-1"></span><span id="page-31-0"></span>

A function to plot the data for given range

# Usage

```
viewTracks(
  trackList,
  chromosome,
  start,
  end,
  strand,
  gr = GRanges(),
  ignore.strand = TRUE,
  viewerStyle = trackViewerStyle(),
  autoOptimizeStyle = FALSE,
  newpage = TRUE,operator = NULL,
  smooth = FALSE
)
```
# Arguments

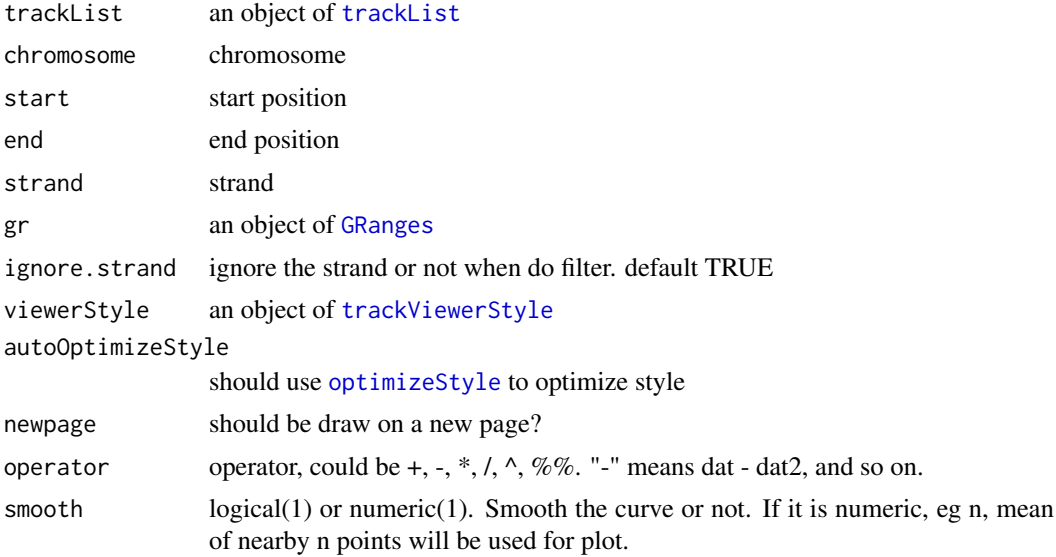

# Value

An object of [viewport](#page-0-0) for [addGuideLine](#page-3-1)

#### See Also

See Also as [addGuideLine](#page-3-1), [addArrowMark](#page-2-1)

#### <span id="page-32-0"></span>xscale-class 33

#### Examples

```
extdata <- system.file("extdata", package="trackViewer",
                      mustWork=TRUE)
files <- dir(extdata, "-.wig")
tracks <- lapply(paste(extdata, files, sep="/"),
                 importScore, format="WIG")
tracks <- lapply(tracks, function(.ele) {strand(.ele@dat) <- "-"; .ele})
fox2 <- importScore(paste(extdata, "fox2.bed", sep="/"), format="BED")
dat <- coverageGR(fox2@dat)
fox2@dat <- dat[strand(dat)=="+"]
fox2@dat2 <- dat[strand(dat)=="-"]
gr <- GRanges("chr11", IRanges(122929275, 122930122), strand="-")
viewTracks(trackList(track=tracks, fox2=fox2), gr=gr, autoOptimizeStyle=TRUE)
```
xscale-class *Class* "xscale"

#### <span id="page-32-1"></span>Description

An object of class "xscale" represents x-scale style.

#### Slots

from A [pos](#page-26-2) class, indicates the start point postion of x-scale.

to A [pos](#page-26-2) class, indicates the end point postion of x-scale.

label "character" the label of x-scale

gp A "list" object, It will convert to an object of class [gpar](#page-0-0). This is basically a list of graphical parameter settings of x-scale.

draw A "logical" value indicating whether the x-scale should be draw.

yaxisStyle-class *Class* "yaxisStyle"

#### <span id="page-32-2"></span>Description

An object of class "yaxisStyle" represents y-axis style.

#### Slots

at "numeric" vector of y-value locations for the tick marks

label "logical" value indicating whether to draw the labels on the tick marks.

- gp A "list" object, It will convert to an object of class [gpar](#page-0-0). This is basically a list of graphical parameter settings of y-axis.
- draw A "logical" value indicating whether the y-axis should be draw.
- main A "logical" value indicating whether the y-axis should be draw in left (TRUE) or right (FALSE).

# <span id="page-33-0"></span>Index

\$,track-method *(*trackStyle-class*)*, [28](#page-27-0) \$<-,track-method *(*trackStyle-class*)*, [28](#page-27-0) addArrowMark, [3,](#page-2-0) *[5](#page-4-0)*, *[24](#page-23-0)*, *[32](#page-31-0)* addGuideLine, *[4](#page-3-0)*, [4,](#page-3-0) *[11](#page-10-0)*, *[24](#page-23-0)*, *[32](#page-31-0)* arrow, *[4](#page-3-0)* browseTracks, [5](#page-4-0) browseTracks-shiny, [6](#page-5-0) browseTracksOutput *(*browseTracks-shiny*)*, [6](#page-5-0) coverage, *[7](#page-6-0)* coverageGR, [6](#page-5-0) dandelion.plot, [7](#page-6-0) GAlignmentPairs, *[6](#page-5-0)* GAlignments, *[6](#page-5-0)* geneModelFromTxdb, [8](#page-7-0) geneTrack, [10](#page-9-0) getCurTrackViewport, *[5](#page-4-0)*, [10](#page-9-0) getGeneIDsFromTxDb, [11](#page-10-0) getLocation, [12](#page-11-0) gi2track, [12](#page-11-0) gieStain, [13](#page-12-0) GInteractions, *[23](#page-22-0)* gpar, *[13](#page-12-0)*, *[29,](#page-28-0) [30](#page-29-0)*, *[33](#page-32-0)* GRanges, *[5,](#page-4-0) [6](#page-5-0)*, *[8](#page-7-0)*, *[13](#page-12-0)*, *[16–](#page-15-0)[20](#page-19-0)*, *[22–](#page-21-0)[24](#page-23-0)*, *[29](#page-28-0)*, *[31,](#page-30-0) [32](#page-31-0)* GRangesList, *[8](#page-7-0)*, *[15](#page-14-0)*, *[20](#page-19-0)*, *[26](#page-25-0)* grid.roundrect, *[15](#page-14-0)*, *[25,](#page-24-0) [26](#page-25-0)* grid.text, *[21](#page-20-0)* gridPlot, [13](#page-12-0) GRoperator, [14](#page-13-0) ideogramPlot, [15,](#page-14-0) *[19](#page-18-0)* importBam, *[9](#page-8-0)*, [16,](#page-15-0) *[18](#page-17-0)*, *[29](#page-28-0)* importData, [17](#page-16-0) importScore, *[9](#page-8-0)*, *[16](#page-15-0)*, [18,](#page-17-0) *[29](#page-28-0)* loadIdeogram, *[15](#page-14-0)*, [19,](#page-18-0) *[25,](#page-24-0) [26](#page-25-0)* lolliplot, [20](#page-19-0)

numeric, *[27](#page-26-0)*

optimizeStyle, [21,](#page-20-0) *[24](#page-23-0)*, *[32](#page-31-0)*

par, *[29,](#page-28-0) [30](#page-29-0)* parse2GRanges, [22](#page-21-0) parseWIG, [23](#page-22-0) plotGInteractions, [23](#page-22-0) plotGRanges, [24](#page-23-0) plotIdeo, [25](#page-24-0) plotOneIdeo, [26](#page-25-0) pos, *[33](#page-32-0)* pos *(*pos-class*)*, [27](#page-26-0) pos-class, [27](#page-26-0) Ranges, *[19](#page-18-0)* readGAlignments, *[16](#page-15-0)* renderbrowseTracks *(*browseTracks-shiny*)*, [6](#page-5-0) RleList, *[17](#page-16-0)* setTrackStyleParam *(*trackStyle-class*)*, [28](#page-27-0) setTrackStyleParam,track,character,ANY-method *(*trackStyle-class*)*, [28](#page-27-0) setTrackStyleParam,track,character-method *(*trackStyle-class*)*, [28](#page-27-0) setTrackViewerStyleParam *(*trackViewerStyle-class*)*, [30](#page-29-0) setTrackViewerStyleParam,trackViewerStyle,character,ANY *(*trackViewerStyle-class*)*, [30](#page-29-0) setTrackViewerStyleParam,trackViewerStyle,character-met *(*trackViewerStyle-class*)*, [30](#page-29-0) setTrackXscaleParam *(*trackStyle-class*)*, [28](#page-27-0) setTrackXscaleParam, track, character, ANY-method *(*trackStyle-class*)*, [28](#page-27-0) setTrackXscaleParam, track, character-method *(*trackStyle-class*)*, [28](#page-27-0) setTrackYaxisParam *(*trackStyle-class*)*, [28](#page-27-0) setTrackYaxisParam,track,character,ANY-method *(*trackStyle-class*)*, [28](#page-27-0) setTrackYaxisParam,track,character-method *(*trackStyle-class*)*, [28](#page-27-0) show,track-method *(*trackStyle-class*)*, [28](#page-27-0)

track, *[8–](#page-7-0)[10](#page-9-0)*, *[16](#page-15-0)[–18](#page-17-0)*, *[23](#page-22-0)*, *[27](#page-26-0)*

#### INDEX 35

```
track
(trackStyle-class
)
, 28
track-class
(trackStyle-class
)
, 28
trackList
,
5
, 21
, 22
, 31
, 32
trackList
(trackList-class
)
, 27
trackList-class
, 27
trackStyle
, 28
, 29
trackStyle
(trackStyle-class
)
, 28
trackStyle-class
, 28
trackViewer
(trackViewer-package
)
,
2
trackViewer-package
,
2
trackViewerStyle
, 10
, 21
, 22
, 24
, 31
, 32
trackViewerStyle (trackViewerStyle-class
)
, 30
trackViewerStyle-class
, 30
TxDb
,
9
–11
```
#### unit , *[27](#page-26-0)*

viewGene , [31](#page-30-0) viewport , *[11](#page-10-0)* , *[24](#page-23-0)* , *[32](#page-31-0)* viewTracks , *[4](#page-3-0) , [5](#page-4-0)* , *[8](#page-7-0) , [9](#page-8-0)* , *[16](#page-15-0)* , *[18](#page-17-0)* , *[22](#page-21-0)* , [32](#page-31-0)

xscale , *[29](#page-28-0)* xscale *(*xscale-class *)* , [33](#page-32-0) xscale-class , [33](#page-32-0)

```
yaxisStyle
, 29
, 30
yaxisStyle
(yaxisStyle-class
)
, 33
yaxisStyle-class
, 33
```